## R Graphics

SCS Short Course March 14, 2008

# Archeology

- Archeological expedition
	- Basic graphics easy and flexible
	- Lattice (trellis) graphics powerful but less flexible
	- Rgl nice 3d but challenging
	- Tons of new stuff: e.g.
		- > install.packages("heplots")
		- > library(heplots)
		- > library(help=heplots)
	- Special purpose: library(car): avp
	- In development: Plot3d.R

# Goals for graphics

Two purposes for graphics:

**Exploratory** 

 need something quick that can produce graphs as fast as your mind can grasp them

Presentation

 need flexibility to meet publication requirements

# Why 'Lattice=Trellis' graphics

Lattice (trellis) graphics:

developed at Bell Labs in early 80s

Marginality vs Conditional association

Motivation was problem of seeing relevant structures in higher dimensional data, the nub of the problem captured by Simpson's Paradox: two dimensional views of data show *marginal association* 

But *conditional association* can be entirely different Interaction: conditional association can be different for different values of moderator variables

# Smoking and Life Expectancy

Source of demographic data (from the CIA): http://www.nationmaster.com/

- Two variables:
	- Life Expectancy

#### - Cigarette Consumption Per Capita

> dl = read.csv("http://www.math.yorku.ca/~georges/Data/ CigLE.csv")  $>$  head(dl)

### Data

**> head(dl)** 

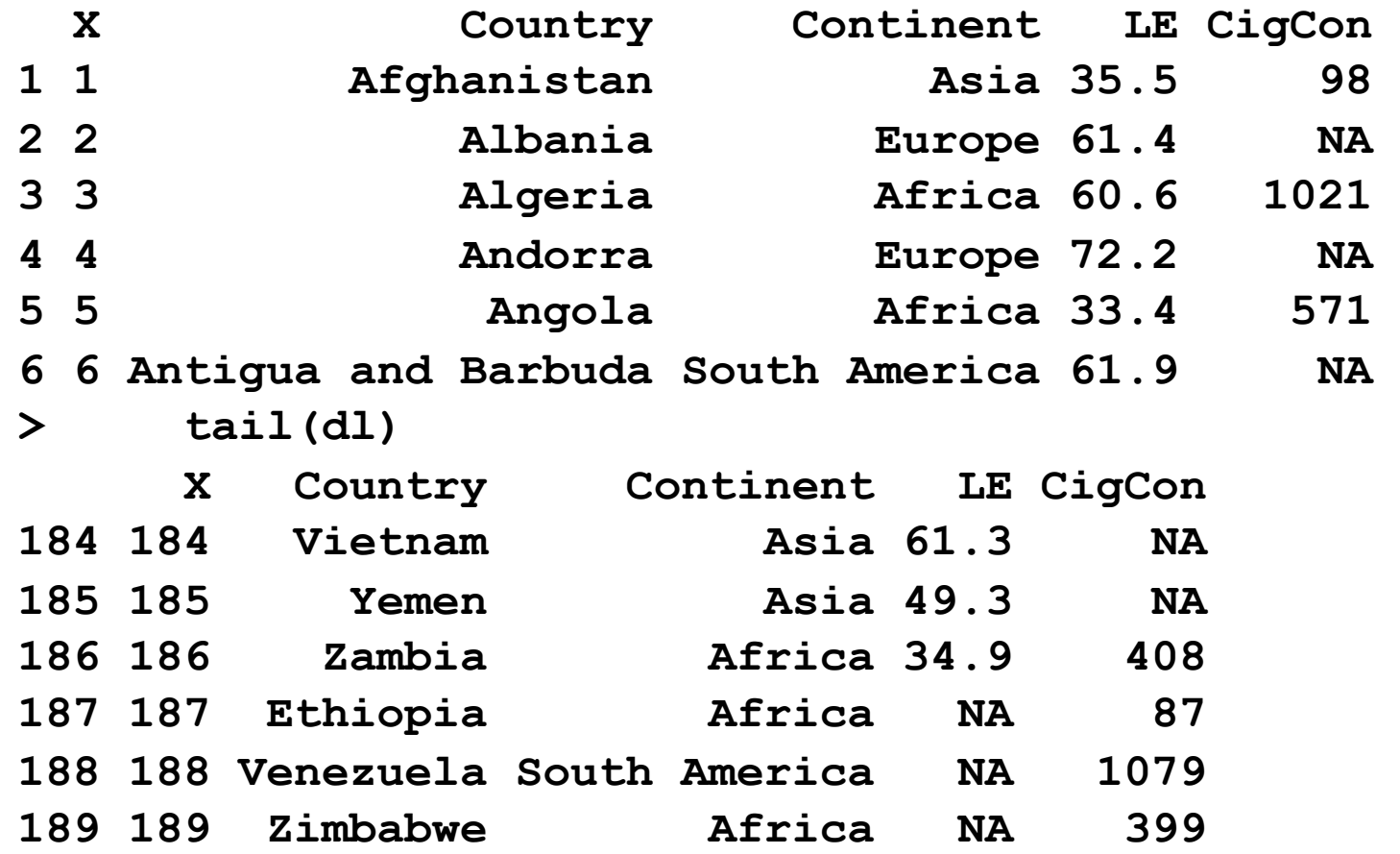

### Regression

**> table( LE = !is.na( dl\$LE) , CigCon = !is.na(dl\$CigCon)) CigCon LE FALSE TRUE FALSE 0 3 TRUE 83 103 > fit = lm( LE ~ CigCon , dl , na.action = na.omit) > summary(fit) Call: lm(formula = LE ~ CigCon, data = dl, na.action = na.omit) Residuals: Min 1Q Median 3Q Max -19.4576 -5.8225 0.8188 5.3636 17.8291 Coefficients: Estimate Std. Error t value Pr(>|t|) (Intercept) 4.799e+01 1.371e+00 34.995 < 2e-16 \*\*\* CigCon 8.528e-03 9.007e-04 9.468 1.33e-15 \*\*\* --- Signif. codes: 0 '\*\*\*' 0.001 '\*\*' 0.01 '\*' 0.05 '.' 0.1 ' ' 1 Residual standard error: 8.158 on 101 degrees of freedom (86 observations deleted due to missingness) Multiple R-Squared: 0.4702, Adjusted R-squared: 0.465 F-statistic: 89.64 on 1 and 101 DF, p-value: 1.333e-15**

# Interpreting coefficient

Regression coefficient for CigCon is 0.008529

- An increase in 1 cigarette per year increases Life Expectancy by 0.008529 years
- An increase in 1 cigarette per day increases Life Expectancy by  $365 \times 0.008529 = 3.11$  years

# All it takes is 3 cigarettes a day to add 10 years to your life.

# Why graphics!

Always look at your data The **plot** function:

• The Joys of Object-Oriented Programming: plot is a generic function so it does different things to different kinds of objects

What does it do to a regression object?

**> plot ( fit )** 

## Basic regression diagnostics

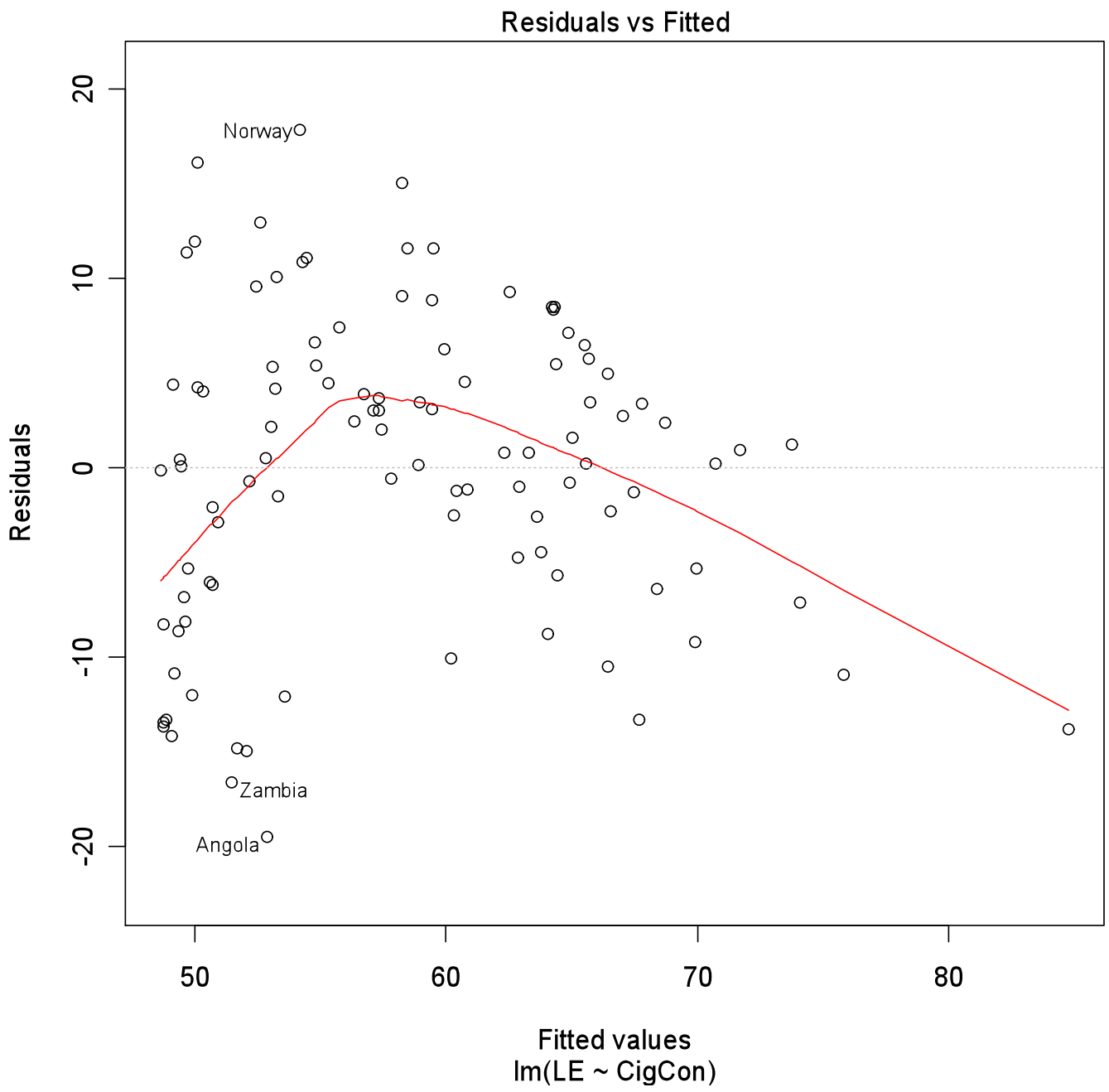

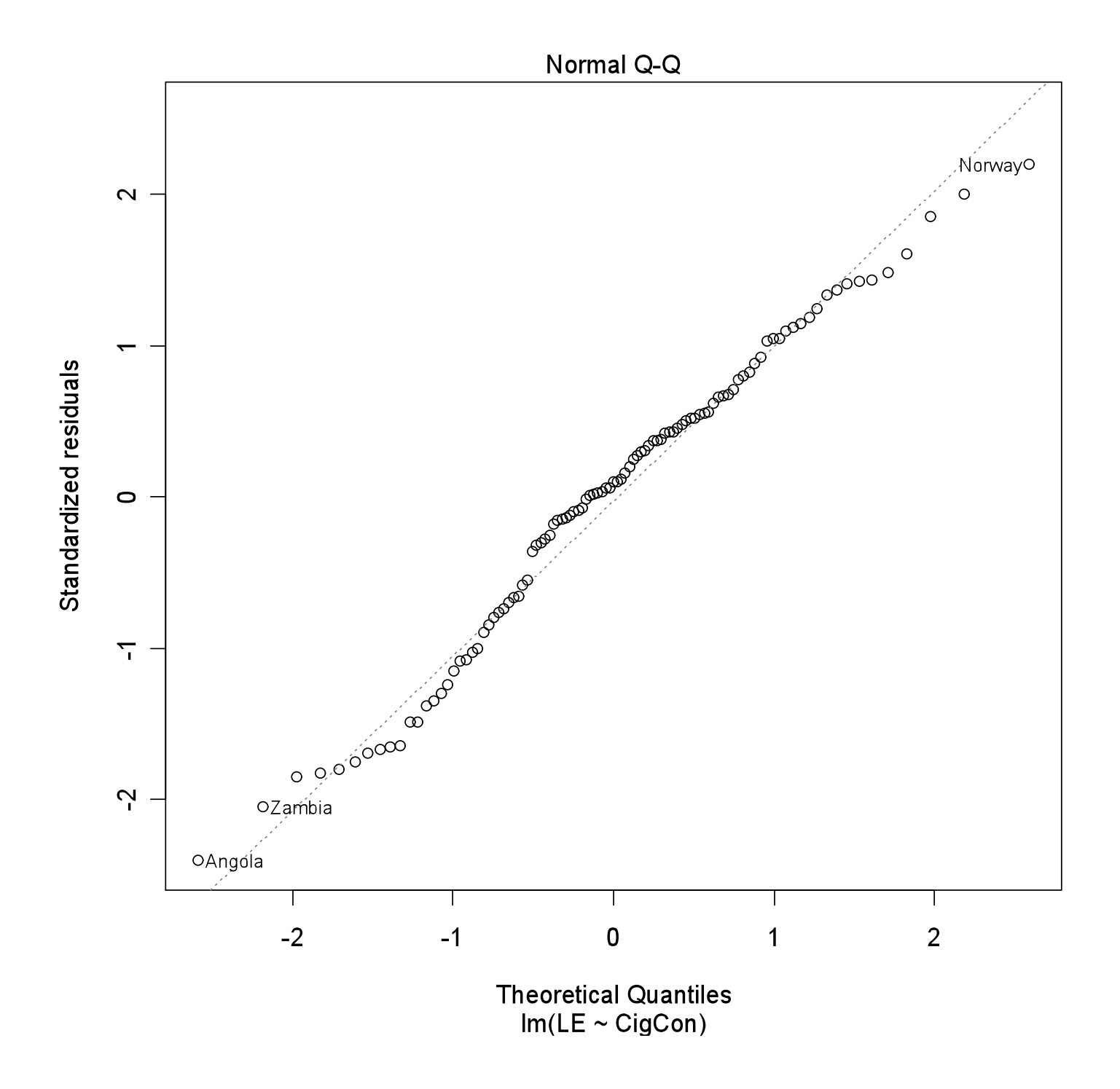

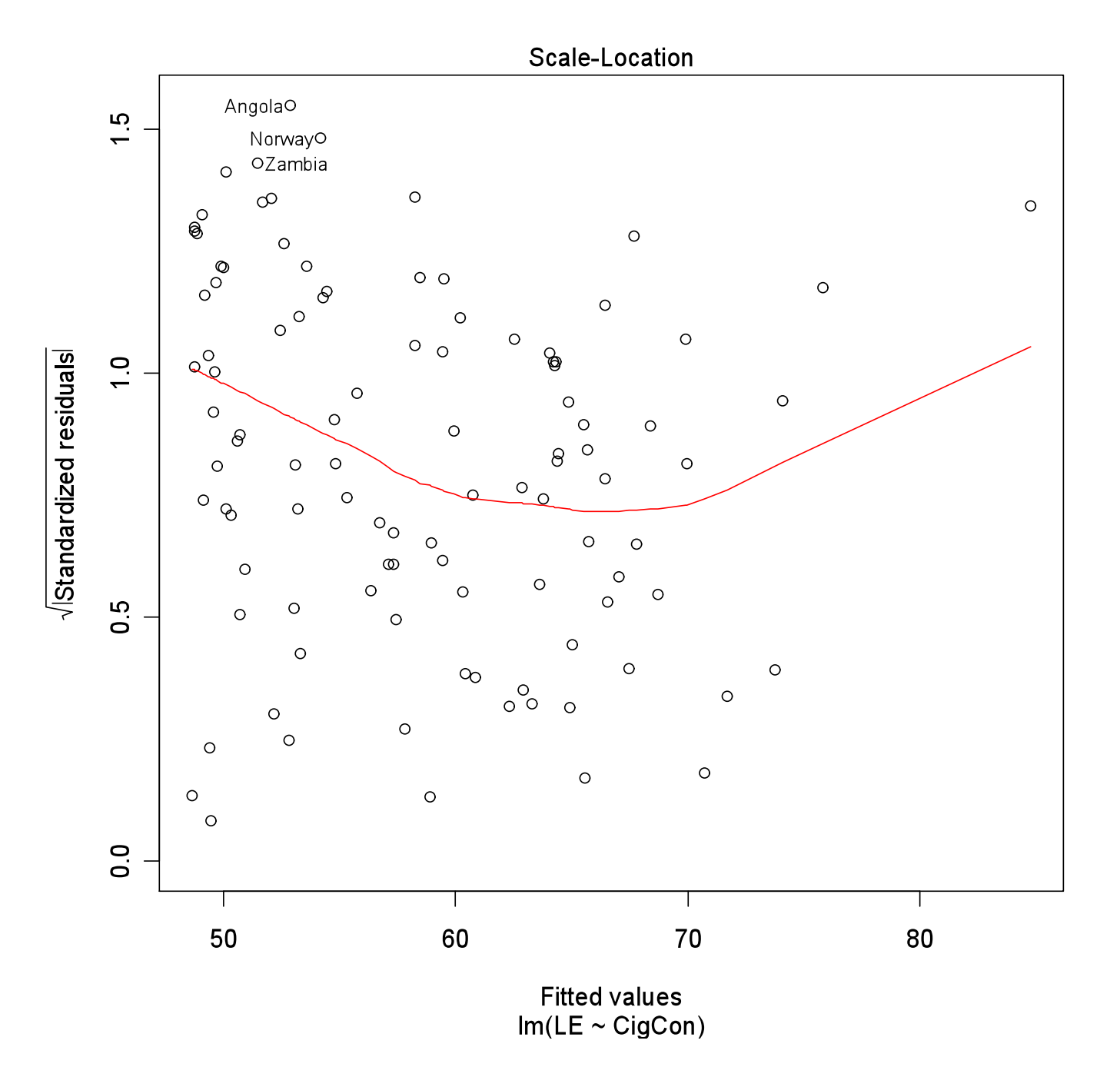

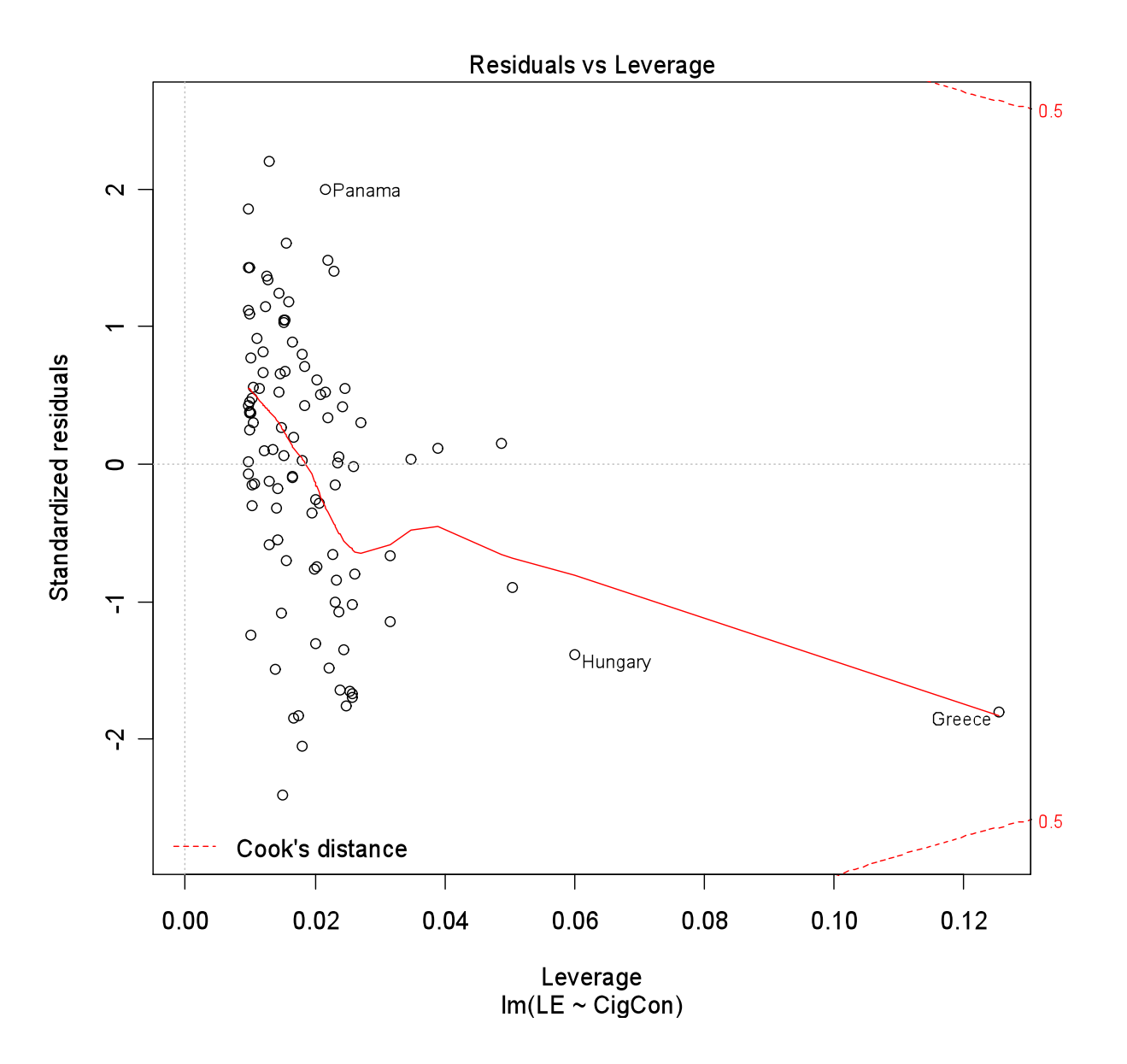

So 'plot' a fitted regression to get some diagnostic plots But diagnostics not enough to inspire understanding

What happens if we plot a data frame?  $>$  plot( dl)

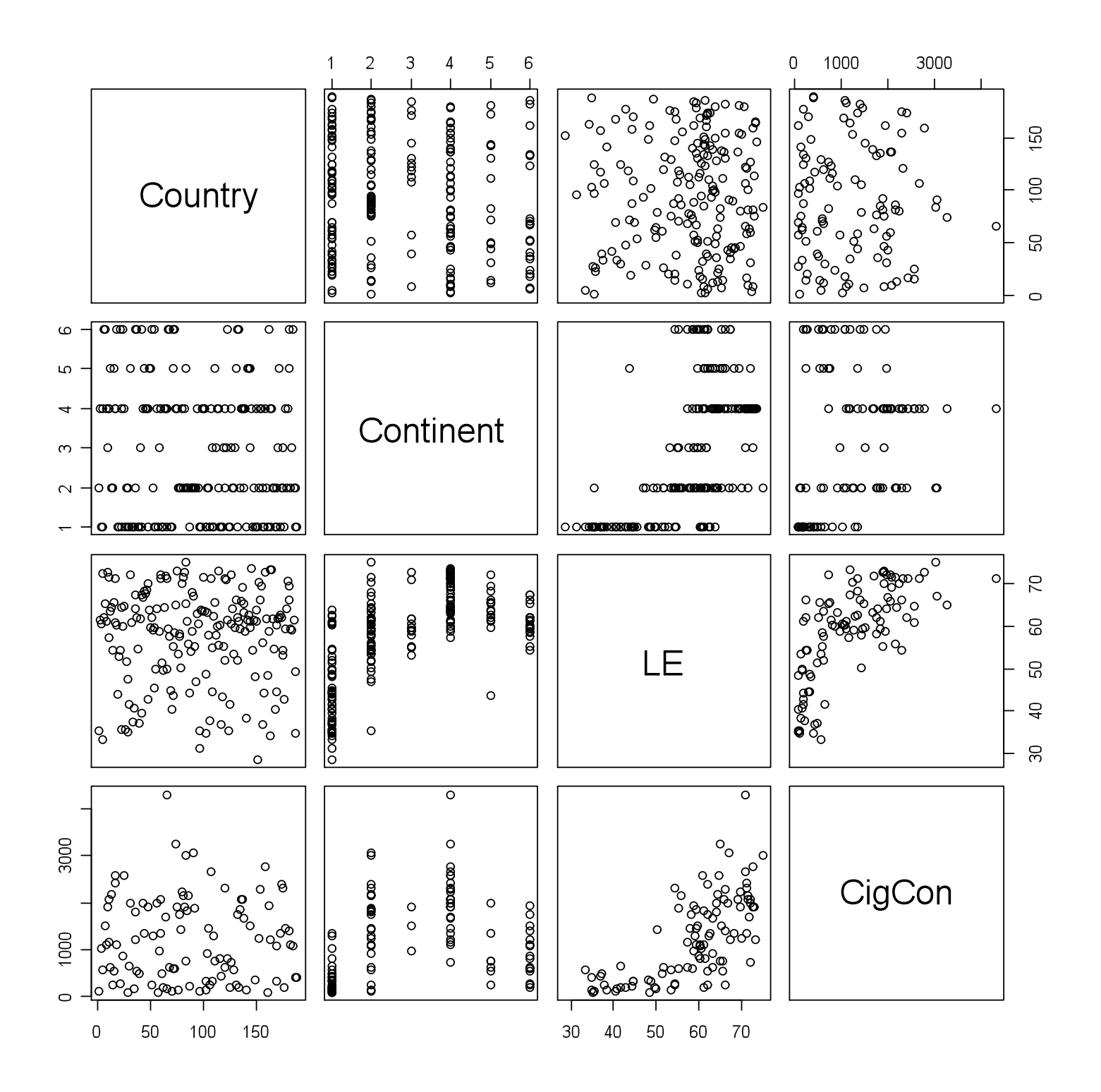

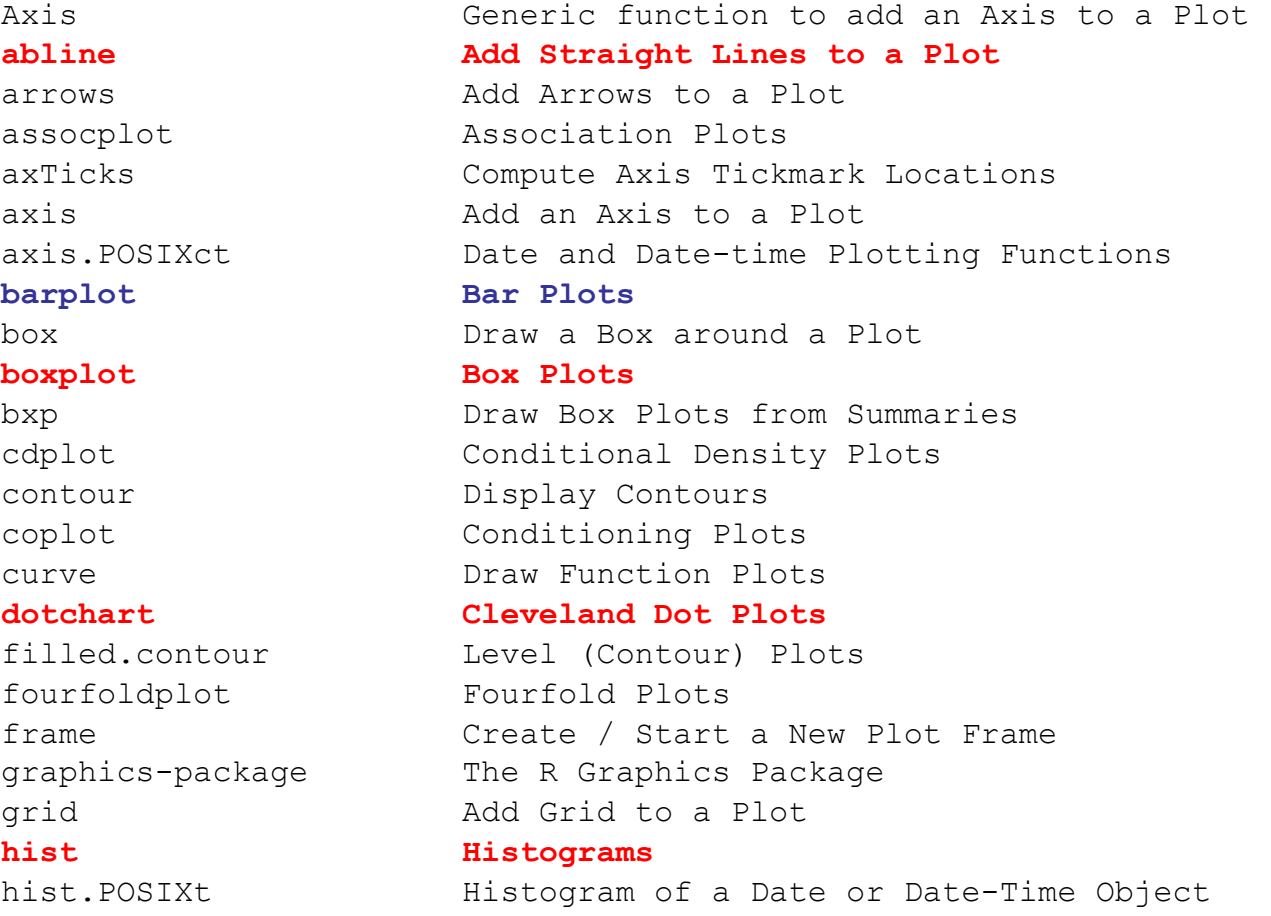

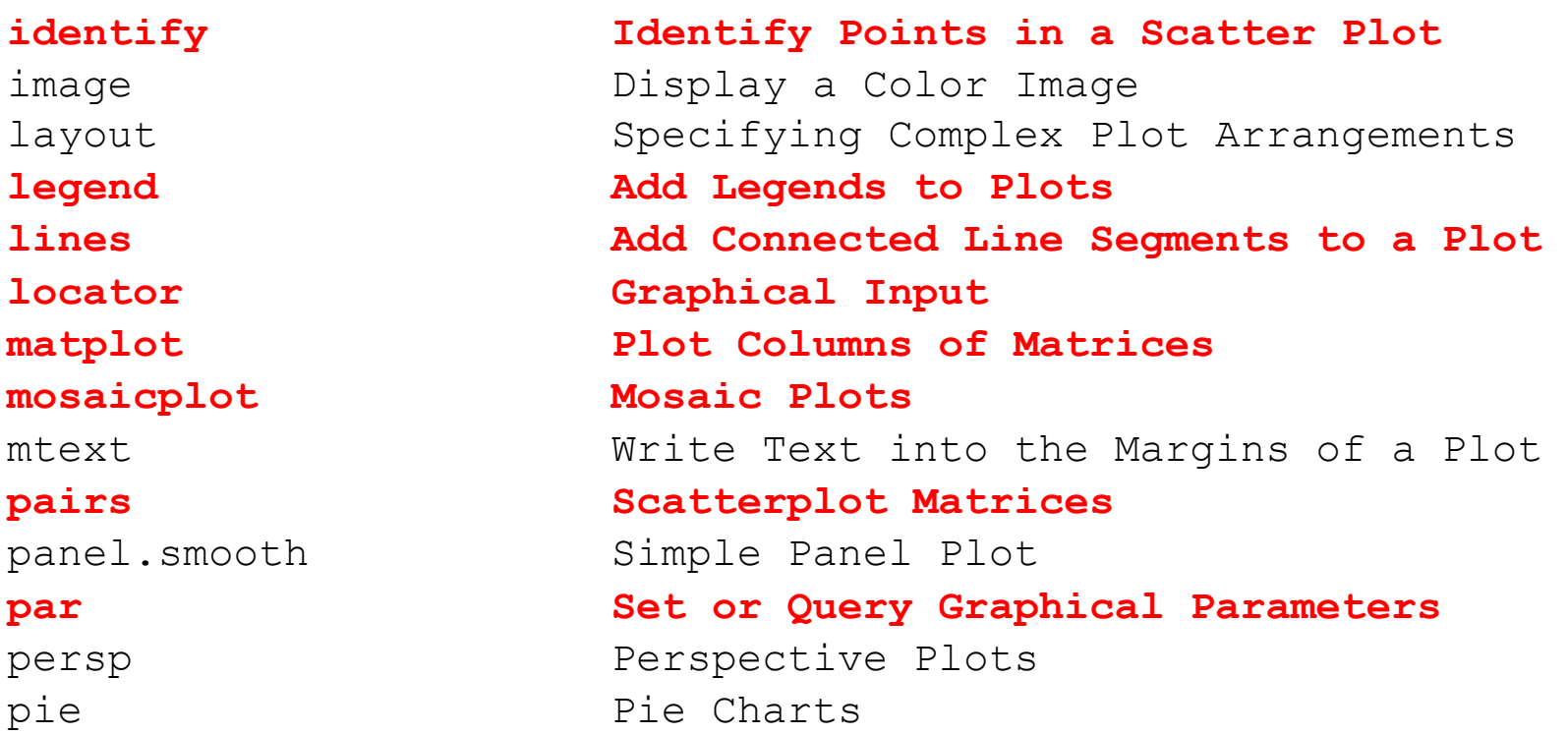

Generic function *plot* and its methods:

**plot Generic X-Y Plotting plot.data.frame Plot Method for Data Frames plot.default The Default Scatterplot Function**  plot.design Plot Univariate Effects of a 'Design' or Model **plot.factor Plotting Factor Variables plot.formula Formula Notation for Scatterplots plot.histogram Plot Histograms plot.table Plot Methods for 'table' Objects**  plot.window Set up World Coordinates for Graphics Window plot.xy Basic Internal Plot Function

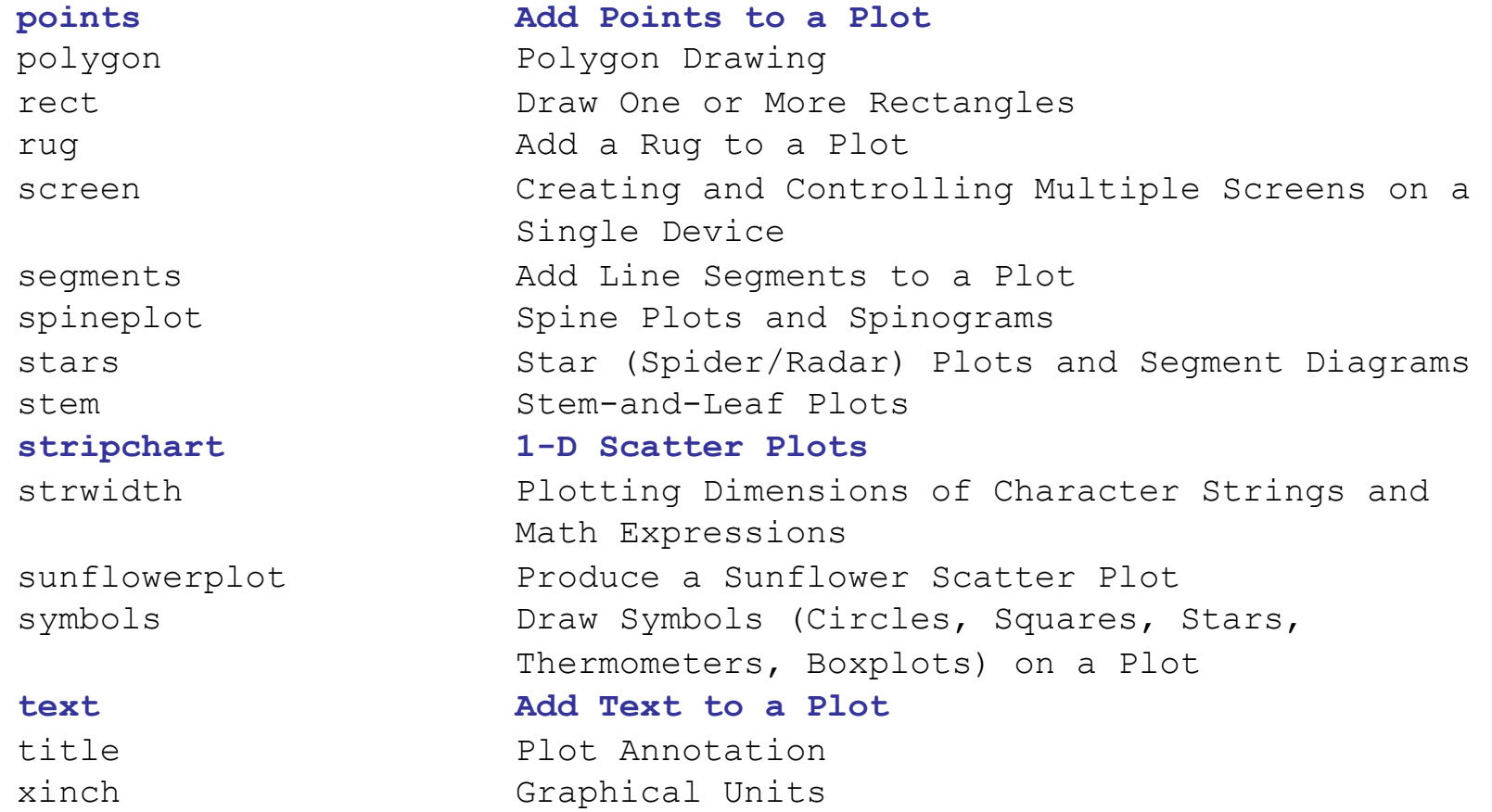

### Continue with example script file: From R:

> download.file( http:// www.math.yorku.ca/~georges/R/R-Graphics.R, "R-Graphics.R")

Then load in R via "File | Open script …"

# Links

Local wiki: (contact georges@yorku.ca for account to edit) http://wiki.math.yorku.ca

navigate to R Index

R Graphics: http://csg.sph.umich.edu/docs/R/graphics-1.pdf Gallery of R Graphics:

http://addictedtor.free.fr/graphiques/

- very fancy, it would be nice to have an ordinary version R Graphics Gallery:
- http://research.stowers-institute.org/efg/R/